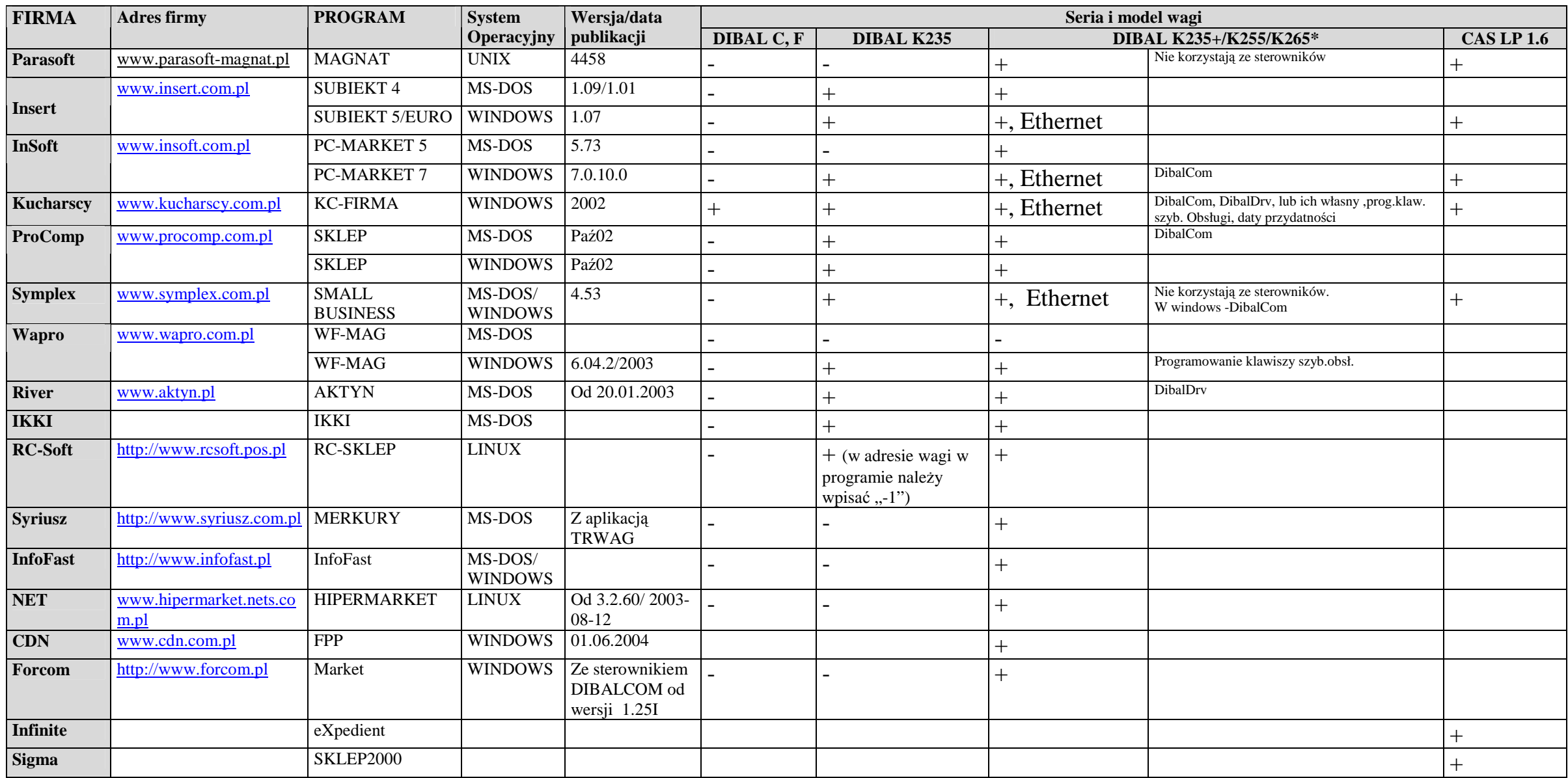

\* - uŜywanie wagi K235+ (on-line) oraz K265 wymaga wybrania w programie wagi K255

Firma Novitus nie ponosi odpowiedzialności za ewentualne niezgodności danych w powyższej tabeli.<br>Wagi serii K 'on-line' (K235+/K255/K265) wymagają ustawienia parametrów transmisji (9600,8,E) i parzystego numeru wagi.

Wszelkie uwagi i pytania proszę kierować pod adres: jan.uryga@novitus.pl